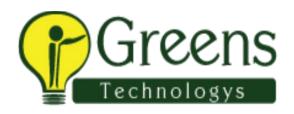

## **Jaspersoft Training Course Content**

## **Datawarehousing Concepts**

- What is DWH?
- Characteristics of Data warehouse
- Difference between OLTP and DWH
- Architecture of DWH
- Various BI tools
- Types of DWH
- Types of Dimensional Data Modeling
- Surrogate key
- Types of Dimension

## **DW & BI Basic Concepts**

- RDMBS Introduction
- DW Architecture
- Star Schema
- Snowflake Schema
- Conceptual Data Model
- Logical Data Model
- Physical Data Model
- Data Mart
- OLAP, MOLAP, ROLAP
- Cubes
- BI Uses
- Dimensional Model
- Fact Tables
- Lookup Tables
- Hierarchy
- Jaspersoft Vs Other BI Tools
- BI Vendor Comparison

## **Jaspersoft Course Outline**

- Course Outline Introduction to BI.
- Introduction to Dimensional Modeling
- Introduction to report design using jaspersoft ireport Designer
- Report life cycle
- Installing Ireports and Jasperserver
- Developing Reports with ireport designer.
- Navigation Ireport
- Create Expressions
- Working with data sets
- Working with charts
- Working with Chart Themes
- Work with groups
- Use styles and fonts
- Incorporate sub datasets
- Export and preview reports
- Passing paDinesheters inside the report
- Working with sub reports
- Deploying reports to server and working with Jasper repository
- Administration of Jasper server sharing reports, scheduling reports, email, etc.
- Jaspersoft OLAP (Cubes):
- OLAP Basics
- Creating cubes and cubes deployment
- Understanding MDX.

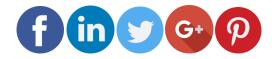

Like and follow with us for more details